## Порядок расчета стоимости нестандартных услуг ЦКП ЭО

Стоимость нестандартных услуг S (руб.) рассчитывается по формуле

$$
S = (A+B+C) \cdot T + D + Z + N,
$$

где:

- А (руб./час) заработная плата занятых в исследовании сотрудников ЦКП за один час работы (включая налоги и отчисления),
- В (руб./час) амортизационные отчисления по оборудованию, задействованному в проведении испытания, измерения, исследования,
- С (руб./час) затраты на содержание и обслуживание основного и вспомогательного оборудования, участвующего в проведении испытания, измерения, исследования (ремонт, сервис и т. п.),
- Т (ч.) фактическое количество часов, которое потребовалось для выполнения услуги,
- D (руб.) затраты на расходные материалы,
- $Z$  (руб.) накладные расходы организации (не более 20%),
- $N(pv6.) H\overline{A}C.$

## Значения коэффициентов

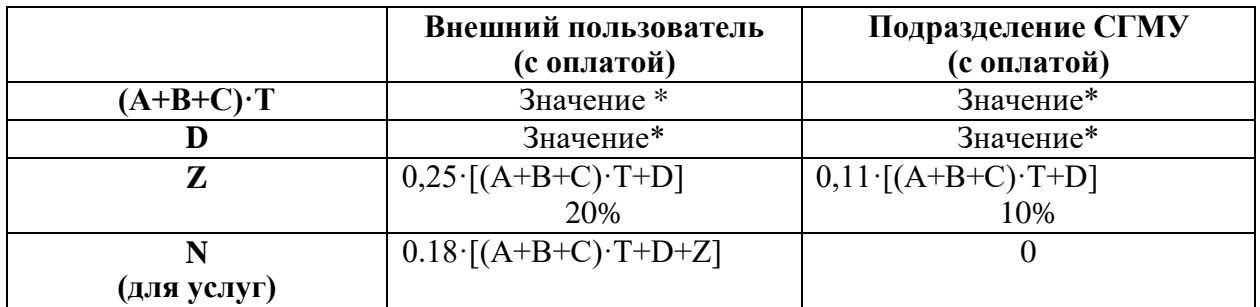

\*- значения устанавливаются в случае каждого прибора для отдельного вида измерения

11.09.2012 г.

Руководитель ЦКП экспериментальной онкологии

А.Б. Бучарская